# CS 161 Lecture  $4 -$  More Conditionals  $-$  19<br>January 2017

January 2017

Is your e-mail down? How long<br>has it been down? Are there<br>critically important e-mails that<br>you're NOT GETTING??? Step 2: Send yourself a test e-mail Refresh Do it again<br>just to be<br>safe Refresh Did it arrive? Not yet Phew. Wait, what if it only works for YOU?? Step 3: **Annoy Your Friends** Did i Ask them to send you a test<br>e-mail. Surely, this is more<br>important than anything<br>they're doing. arrive Not ye check again Wait, what if it JUST started working? There is an undetermined period in time in which you may or may not have been<br>able to receive important e-mails Step 4: Do Something Stupid Z E-mail everyone you know and<br>ask if they tried to send you an<br>e-mail in the last hour. 문화 P WWW.PHDCOMICS.COM

```
if/else if/else
if (<expression>) {
    <statement>
}…
else if (<expression>) {
    <statement>
}…
else {
    <statement>
}
```
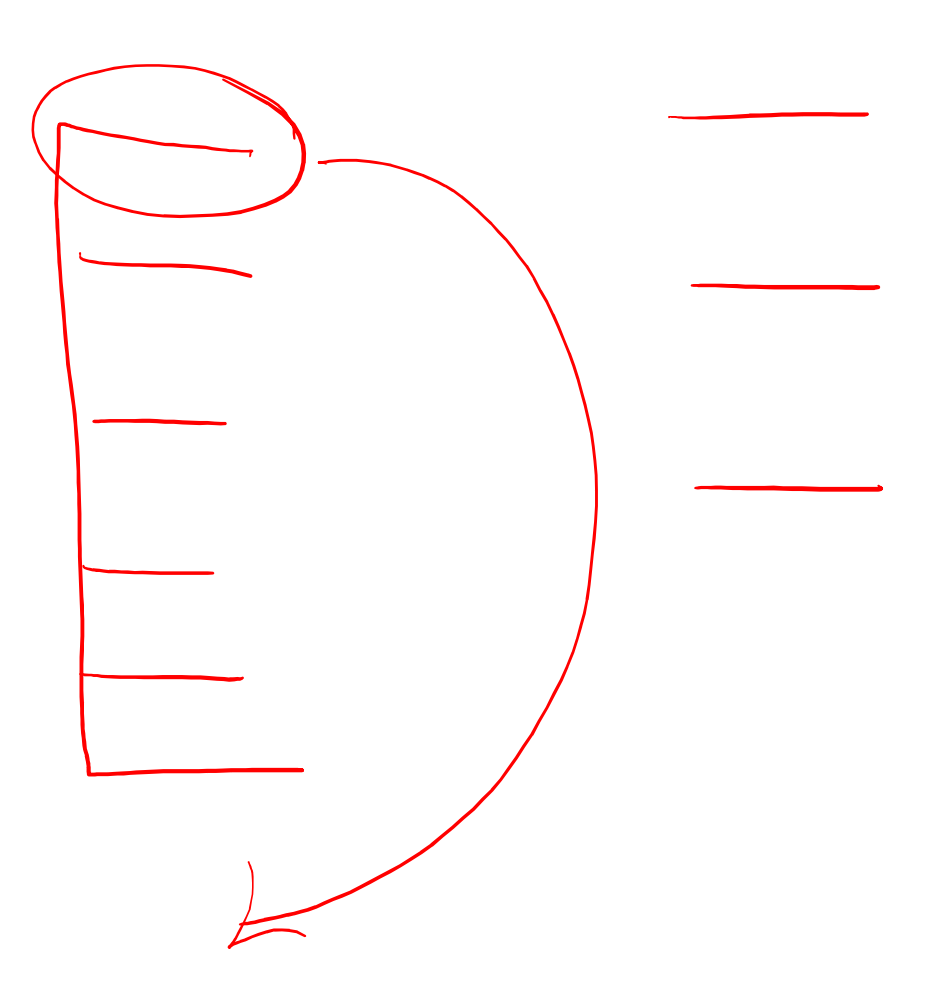

# Relational and Logical Operators

- $\bullet$  == Equality
- >= Greater than or equal to
- <= Less than or equal to
- > Greater than
- < Less than
- != Not equal to
- || OR
- && AND
- ! NOT

#### Example

- $if(1+2)$
- $if(2-4)$
- $if(2-2)$
- $if(4 == 4)$
- if( $(2+1) == 4$ )
- if(4.1 == 4)
- if(3 <= 4)
- if( $4 > = 4$ )
- if  $(3.5 > 4)$
- if  $(4 < 4)$
- if( $3+2*2 > 9$ )
- if( $(3+2)*2 > 9$ )

 $FAB$ V  $\infty$ 

 $FAL$   $7AL$ 

## Examples Continued

- AND: if((1>2) && (2<5))
- OR: if((1>2)  $| | (2<5)$ )
- NOT: if(!(1>2) && (2<5))

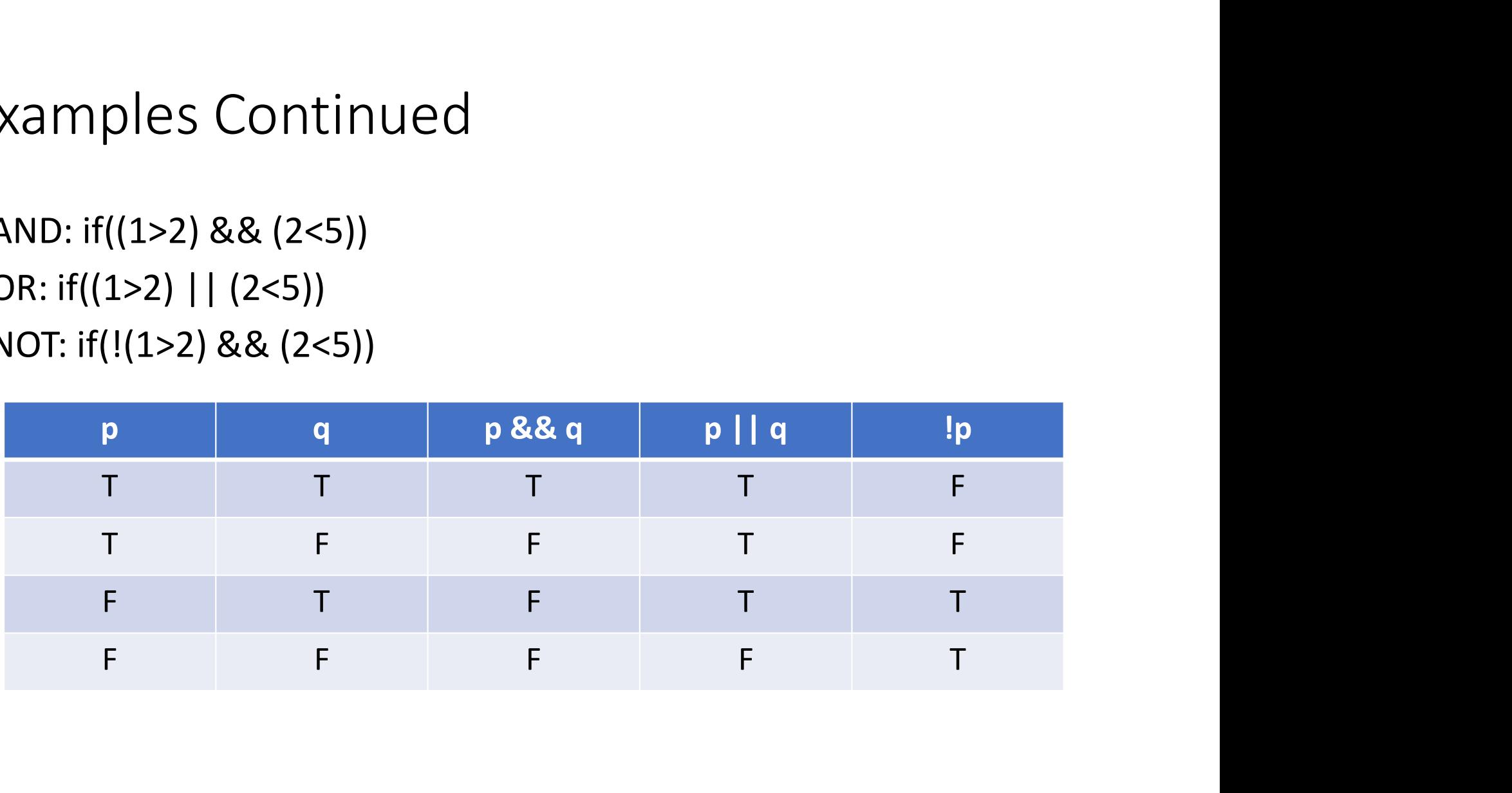

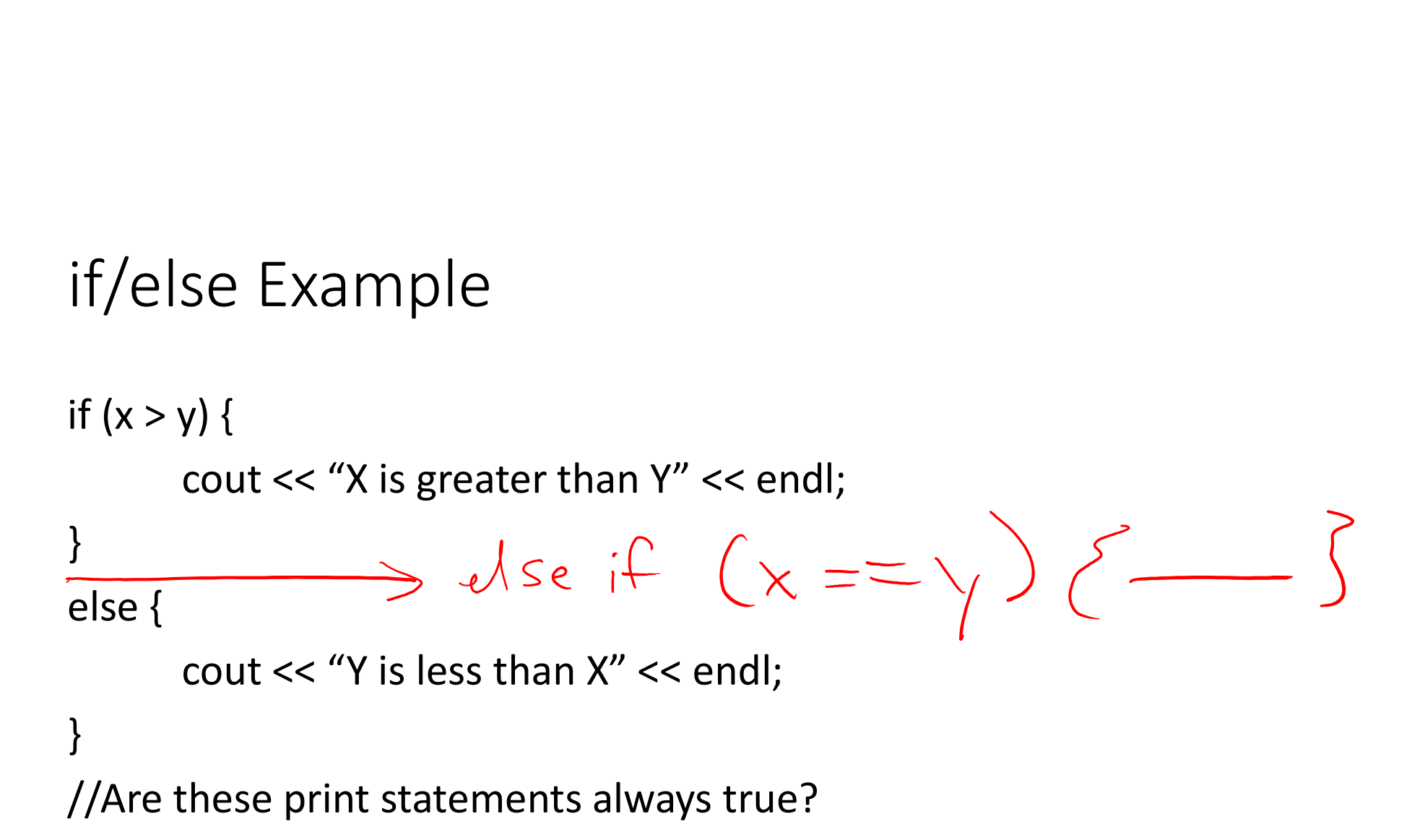

```
if/else if/else Example
  if (x > y) {
                se if/else Example<br>y) {<br>cout << "X is greater than Y" << endl;<br>(x == y) {
   } 
   else if (x == y) {
                se if/else Example<br>y) {<br>cout << "X is greater than Y" << endl;<br>(x == y) {<br>cout << "X is equal to Y" << endl;
   \left| \right\rangleelse {
                y) {<br>cout << "X is greater than Y" << endl;<br>(x == y) {<br>cout << "X is equal to Y" << endl;<br>cout << "Y is less than X" << endl;
   }
```
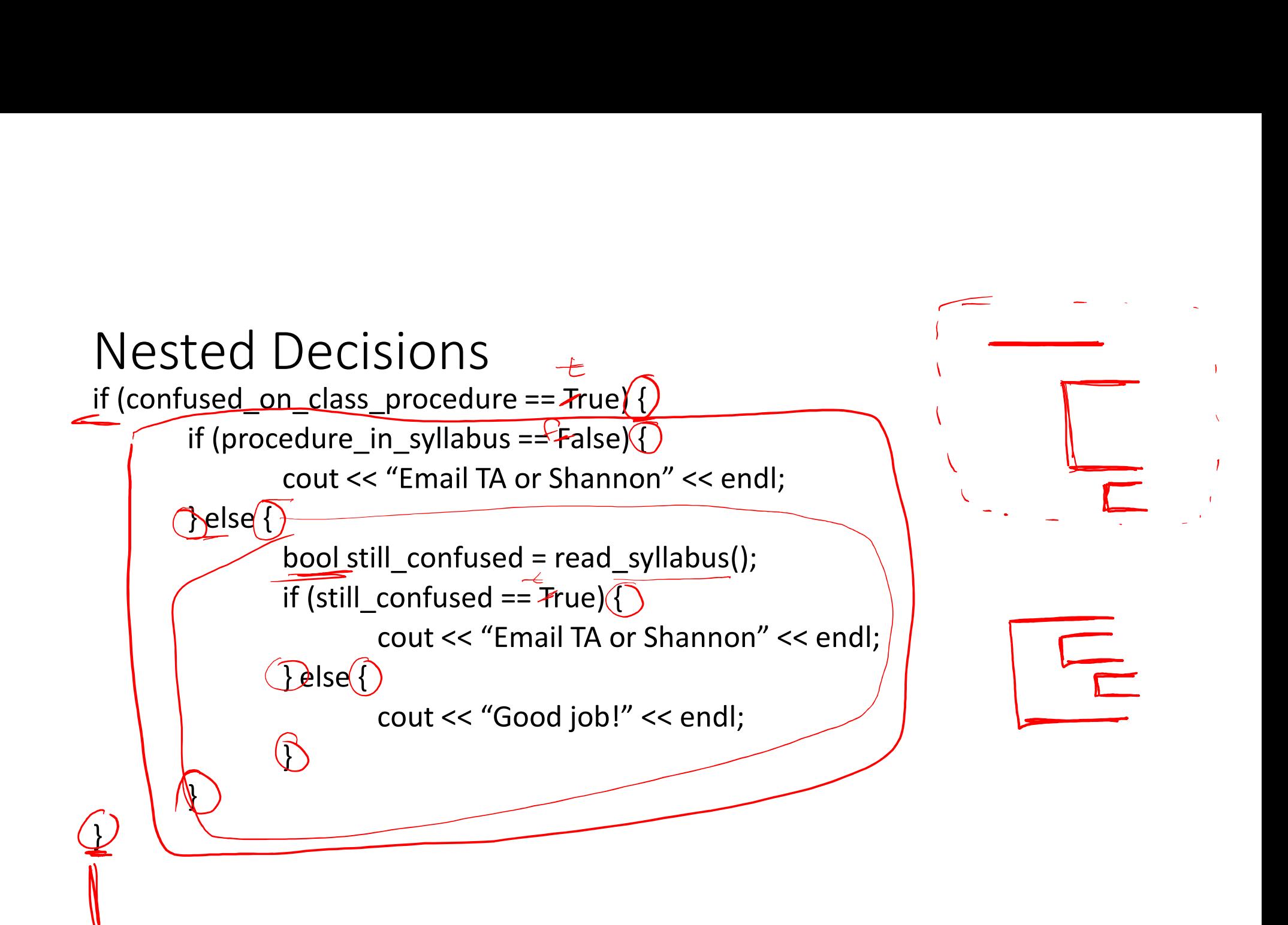

#### Notes on Scope

• Block Scope: variables declared exist until the end of the block

```
• Blocks = \{\}Notes on Scope<br>
• Block Scope: variables declared exist ur<br>
• Blocks = {}<br>
int main () {<br>
int a = 0;<br>
if (a == 0) {<br>
int b = 3; //3 still oxists in b
                    EXECTS: CODE<br>
Solution: Scope: variables declared exist until the<br>
\begin{aligned}\n\text{is} & = \{\} \\
\text{in } \{a = 0; \\
\text{if } (a == 0) \{ \text{int } b = a; // a still exists in here}\}\n\end{aligned}if (a == 0) {
                                        1 SCOPE<br>
: variables declared exist until the end of the blow<br>
0;<br>
0) {<br>
int b = a; //a still exists in here<br>
//error: b does not exist out here
                    }
                   b = 1; //error: b does not exist out here
                   return 0;
}
```
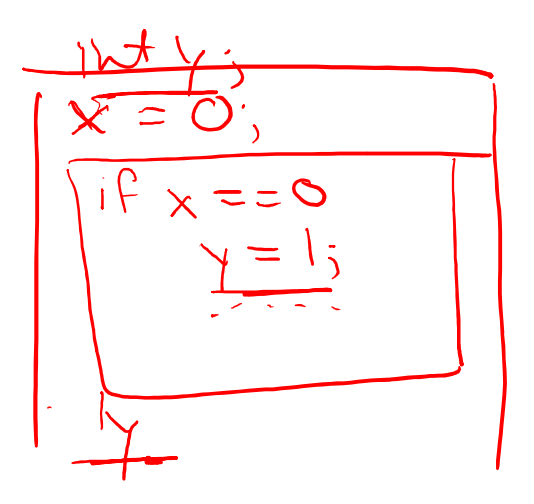

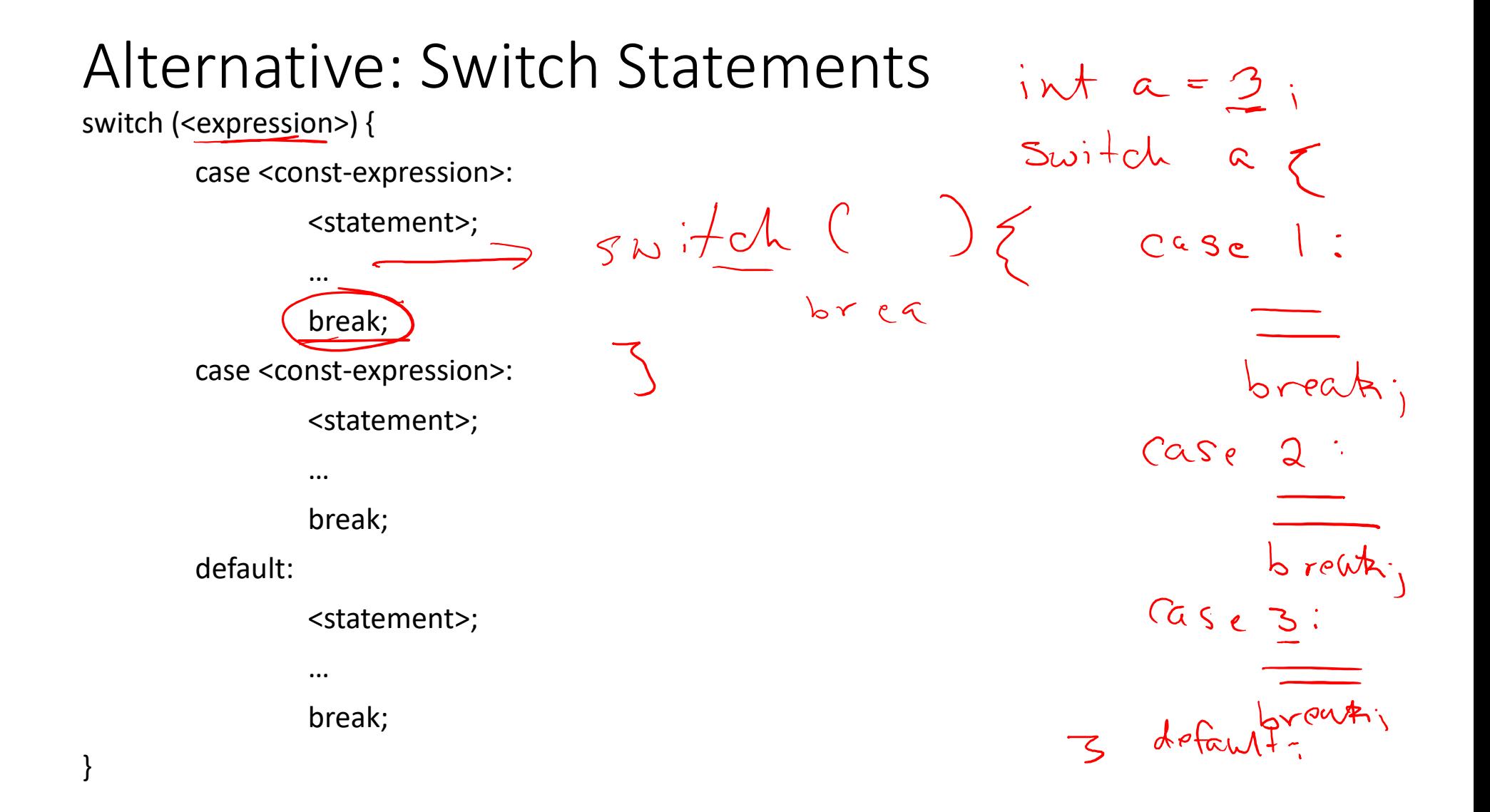

#### Switch Statement Details

- Tests equality: <expression> == <const-expression>
	- If it's true, execute that code
- Need to have break statements otherwise it will fall through and execute everything else
- Default case is optional but a good idea

#### Demo

```
access.engr.orst.edu - PuTTY
                                                                                                          - \quad \  \  \, \Box \quad \  \  \times1 #include <iostream>
  2 using namespace std;
  3
  4 int main () {
   5
  6
                 if (1+2) {
   7\phantom{.0}\text{cut} \ll "1+2 worked" \ll endl;
  8
                 \mathbf{r}if (2-4) {
  \overline{9}10cout << "2-4 worked" << endl;
 11\mathbf{H}if (2-2) {
 12cout \lt\lt "2-2 worked" \lt\lt endl;
 1314
                  \mathbf{F}if (4 == 4) {
 15
                             cout \lt\lt "4 == 4 worked" \lt\lt endl;
 16
 17
                 \mathbf{F}18
                 if ((2+1) == 4)19
                             cout \lt\lt "(2+1) == 4 worked" \lt\lt endl;
 20
                 \mathbf{F}if (4.1 == 4) {
 21
                             cout \lt\lt "4.1 == 4 worked" \lt\lt endl;
 22
 23
                 \frac{1}{2}f (3 <= 4) {
 24
                                                                                        24, 2-9Top
                                                                                      \beta \land 11:01 AM
\overline{+} O Type here to search
                               \mathbf{0} in Fig. \mathbf{c}^{\text{p}}P<sup>3</sup>
```
access.engr.orst.edu - PuTTY

```
22
                          cout \lt\lt "4.1 == 4 worked" \lt\lt endl;
23
               if (3 < = 4)24
25
                          cout \lt\lt "3 \lt= 4 worked" \lt\lt endl;
26
                \mathbf{F}27
               if (4 > = 4) {
28
                          cout \lt\lt "4 >= 4 worked" \lt\lt endl;
29
                \mathbf{F}if (3.5 > 4) {
30
31
                          cout \lt\lt "3.5 > 4 worked" \lt\lt endl;
32
                \mathbf{r}33
               if (4 < 4) {
34
                          cout << "4 < 4 worked" << endl:
35
                \mathbf{F}36
               if (3+2*2 > 9) {
37
                          cout \lt\lt "3+2*2 > 9 worked" \lt\lt endl;
38
                \mathbf{F}39
               if ((3+2)*2 > 9) {
40
                          cout << \sqrt{(3+2)} *2 > 9 worked" << endl;
41
                \mathbf{r}42
               if (1 > 2) & (2 < 5) {
43
                          cout \lt\lt "(1 > 2) && (2 \lt 5) worked" \lt\lt endl;
44
45
               if ((1 > 2) || (2 < 5) |
                                                                                24, 2 - 970%
                                                                              R^2 \sim 21   R = 11.02 am
                               \begin{array}{ccc} \Box & \Box & \Box & \Box \end{array}\Box \Box Type here to search
```
 $\Box$   $\times$ 

access.engr.orst.edu - PuTTY

cout <<  $\sqrt{(3+2)} \times 2 > 9$  worked" << endl; 40 41  $\mathbf{F}$ if  $((1 > 2) 66 (2 < 5))$ 42 43 cout  $\lt\lt$  "(1 > 2) && (2 < 5) worked"  $\lt\lt$  endl; 44  $\mathbf{F}$ 45 if  $((1 > 2)$  ||  $(2 < 5)$  | 46 cout <<  $\lceil (1 > 2) \rceil$  (2 < 5) worked" << endl; 47  $\mathbf{E}$ 48 if  $(! (1 > 2)$  &&  $(2 < 5))$  { 49 cout <<  $"!(1 > 2)$  &  $(2 < 5)$  worked" << endl; 50  $\mathbf{E}$ 51 52 53 return 0:  $54$ }  $\sim$  $\sim$  $\sim$  $\sim$  $\sim$  $40, 2 - 16$ **Bot** 11:02 AM<br>1/19/2018  $\begin{array}{ccc} \Box & \Box & \Box & \Box \end{array}$  $\beta^2 \quad \wedge \quad \text{in} \quad \text{A} \quad \text{in} \quad \text{I}^{\times} \quad \text{I}^{\text{b}}$ O Type here to search  $\Box$ 

 $\Box$   $\times$ 

### Vimrc -> in home directory vim .vimrc

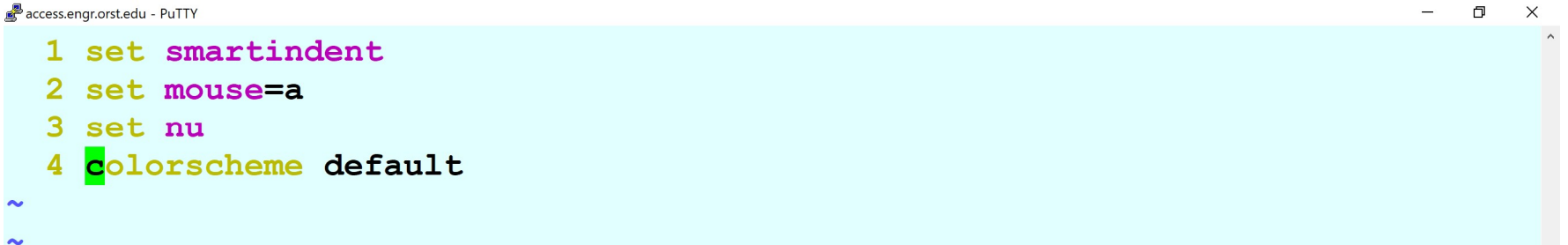

#### Feedback

# https://tinyurl.com/yau3323k